## Risk Illustrations - Results + Costs

Last Modified on 13/02/2024 3:35 pm GMT

The Results + Costs button will display the forecasted return based on the criteria entered and the overall suitability of the illustration plan to meet the objective.

The Results include costs:

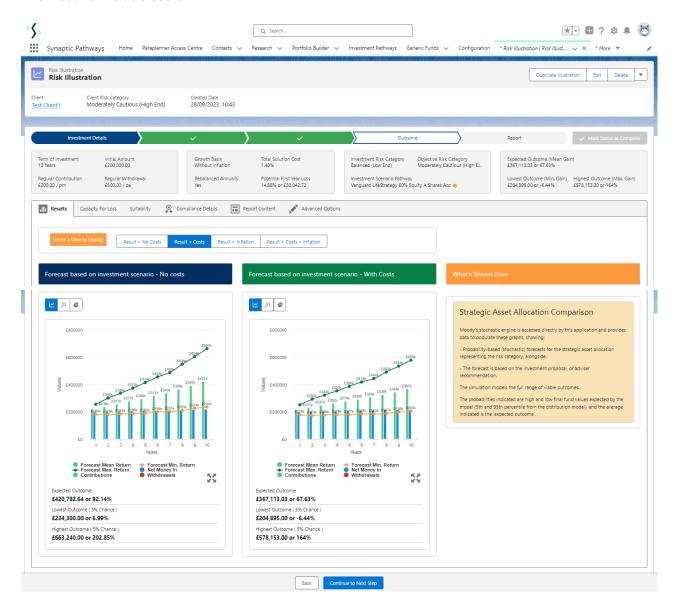